证券代码:**300721** 证券简称**:** 怡达股份公告编号:**2019-013**

## 江苏怡达化学股份有限公司

## 关于召开 **2019** 年第二次临时股东大会的通知

## 本公司及董事会全体成员保证信息披露内容的真实、准确和完整,没有 虚假记载、误导性陈述或重大遗漏。

### 一、召开会议的基本情况

1.股东大会届次:2019 年第二次临时股东大会

2.股东大会的召集人:董事会

3. 会议召开的合法、合规性:本次股东大会的召集程序符合《公司法》、 《证券法》、《深圳证券交易所创业板上市公司规范运作指引》等法律、法规、 规则和《公司章程》的相关规定。

4.会议召开的日期、时间:

(1)现场会议时间:2019 年 3 月 18 日(星期一)下午 14:00;

(2)网络投票时间:

通过深交所交易系统进行网络投票的具体时间为:2019 年 3 月 18 日上午 09:30-11:30,下午 13:00-15:00;

通过互联网投票系统进行网络投票的具体时间为:2018 年 3 月 17 日下午 15:00 至 2019 年 3 月 18 日下午 15:00 期间的任意时间;

5.会议的召开方式:本次会议采用现场表决与网络投票相结合的方式召开

6.会议的股权登记日:2019 年 3 月 13 日(星期三)

7.出席对象:

(1)于股权登记日 2019 年 3 月 13 日(星期三)下午收市时,在中国证券 登记结算有限责任公司深圳分公司登记在册的本公司全体普通股股东(含表决权 恢复的优先股股东)均有权出席股东大会,并可以以书面形式委托代理人出席会 议和参加表决,该股东代理人不必是本公司股东;

(2)公司董事、监事和高级管理人员;

(3)公司聘请的律师;

(4)根据相关法规应当出席股东大会的其他人员;

8.会议地点:江苏省江阴市西石桥球庄 1 号公司职工之家会议室

## 二、会议审议事项

1、审议《关于以集中竞价交易方式回购部分社会公众股份的议案》

2、审议《关于提请公司股东大会授权董事会具体办理回购公司股份相关事 宜的议案》

3、审议《关于修订公司章程并办理工商变更登记的议案》

本次会议共审议 3 项议案, 第 1、3 项议案需要股东大会以特别决议通过, 即出席股东大会的股东(包括股东代理人)所持表决权 2/3 以上通过。

上述议案已经公司第三届董事会第六次会议审议通过,独立董事就相关事项 发表了意见。具体内容详见公司于 2019 年 3 月 1 日刊登在中国证监会指定信息 披露网站的相关公告。

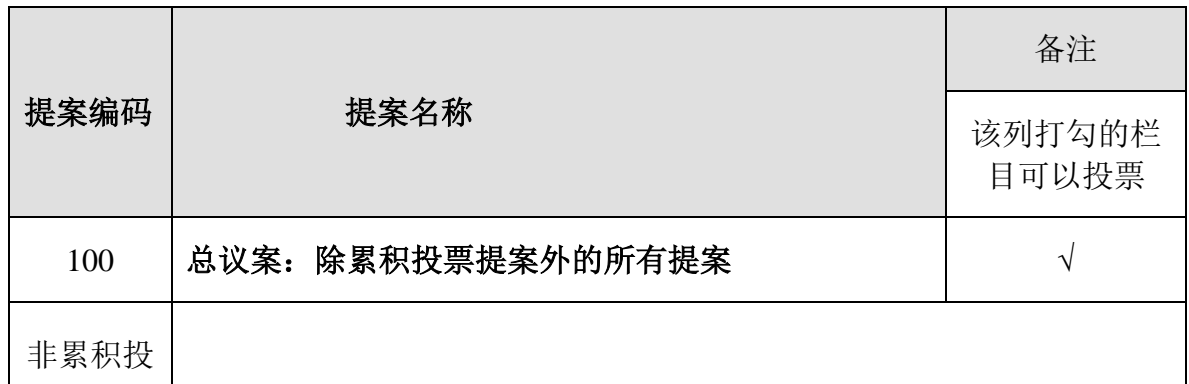

### 三、提案编码

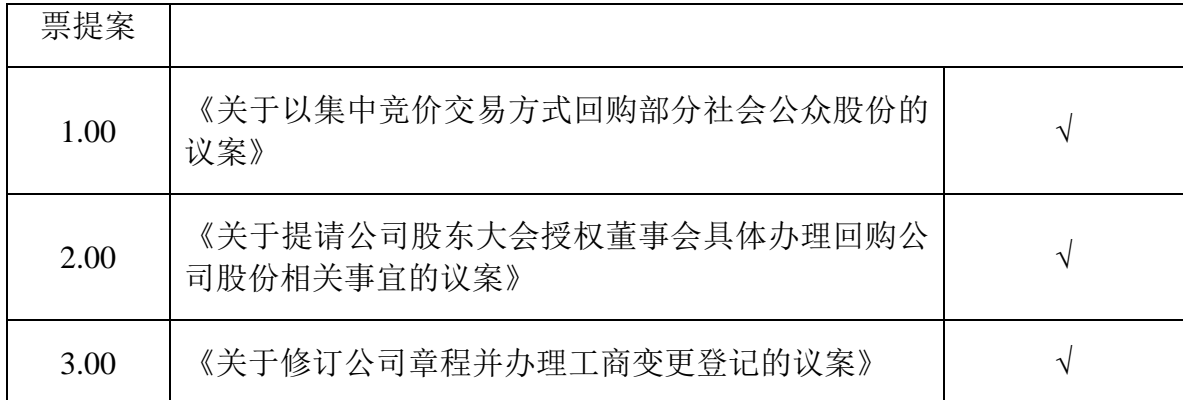

### 四、会议登记等事项

1、会议登记

登记时间:2019 年 3 月 13 日—3 月 15 日上午 9:00 至 11:30,下午 13:30 至 16:30。

登记地点:江苏怡达化学股份有限公司董事会办公室(江苏省江阴市西石桥 球庄村 1号)。

登记方式:

(1)法人股东应由法定代表人或法定代表人委托的代理人出席会议。法定 代表人出席会议的,应持股东账户卡、加盖公章的营业执照复印件、法定代表人 证明书及身份证办理登记手续;法定代表人委托代理人出席会议的,代理人应持 代理人本人身份证、加盖公章的营业执照复印件、法人股东出具的授权委托书(附 件二)、办理登记手续;

(2)自然人股东应持本人身份证办理登记手续;自然人股东委托代理人的, 应持代理人身份证、授权委托书(附件二)、委托人身份证办理登记手续;

(3)异地股东可采用信函或传真的方式登记,股东请仔细填写《股东参会 登记表》(附件一),以便登记确认。传真或信函在 2019 年 3 月 15 日 16:00 前 送达公司董事会办公室。来信请寄:江苏省江阴市西石桥球庄 1 号,江苏怡达化 学股份有限公司董事会办公室(邮政编码:214441)。信封请注明 "股东大会" 字样;

3

(4)以上证明文件办理登记时出示原件或复印件均可,本次会议登记不接 受电话登记;出席会议签到时,出席人员应携带上述文件的原件参加股东大会。

2、会议联系方式

联系人: 蔡国庆、孙洁

电话:0510-86600202

传真:0510-86609388(传真函上请注明"股东大会"字样)

地址:江苏省江阴市西石桥球庄 1 号,江苏怡达化学股份有限公司董事会办 公室,邮政编码:214441

3、本次股东大会现场会议为期半天,与会人员的食宿及交通等费用自理。

### 五、参加网络投票的具体操作流程

在本次股东大会上,公司将向股东提供网络投票平台,股东可以通过深圳证 券交易所系统投票和互联网投票([http://wltp.cninfo.com.cn](http://wltp.cninfo.com.cn/)),网络投票的操作 流程见附件三。

## 六、备查文件

1、公司第三届董事会第六次会议决议

特此公告。

江苏怡达化学股份有限公司董事会

2019 年 3 月 1 日

附件一

# 江苏怡达化学股份有限公司

# **2019** 年第二次临时股东大会参会登记表

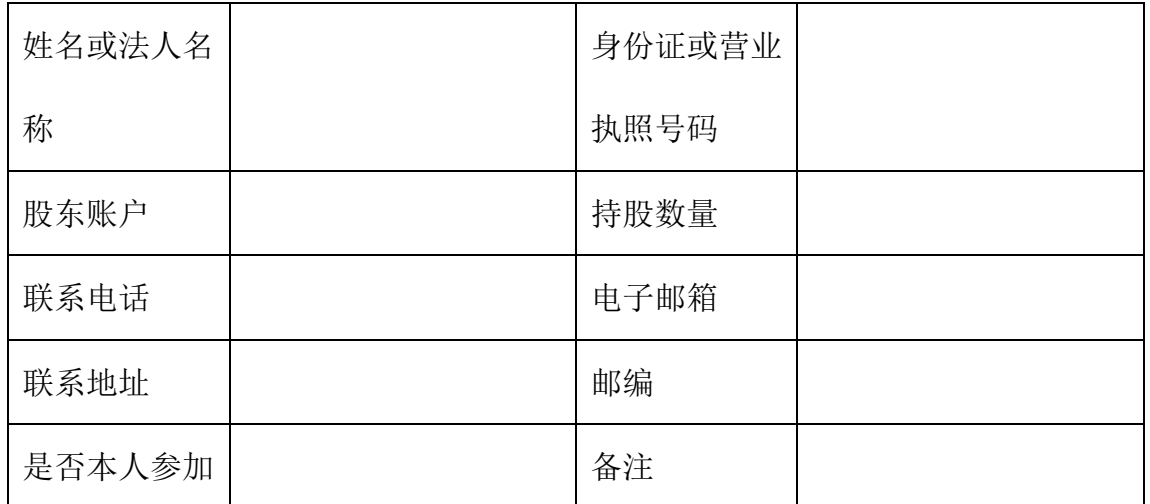

## 江苏怡达化学股份有限公司

## **2019** 年第二次临时股东大会授权委托书

兹全权委托 未生/女士代表本人/本公司出席江苏怡达化学股份 有限公司 2019 年第二次临时股东大会,对会议审议的各项议案按本授权委托书 的指示行使投票权,并代为签署本次会议需要签署的相关文件。

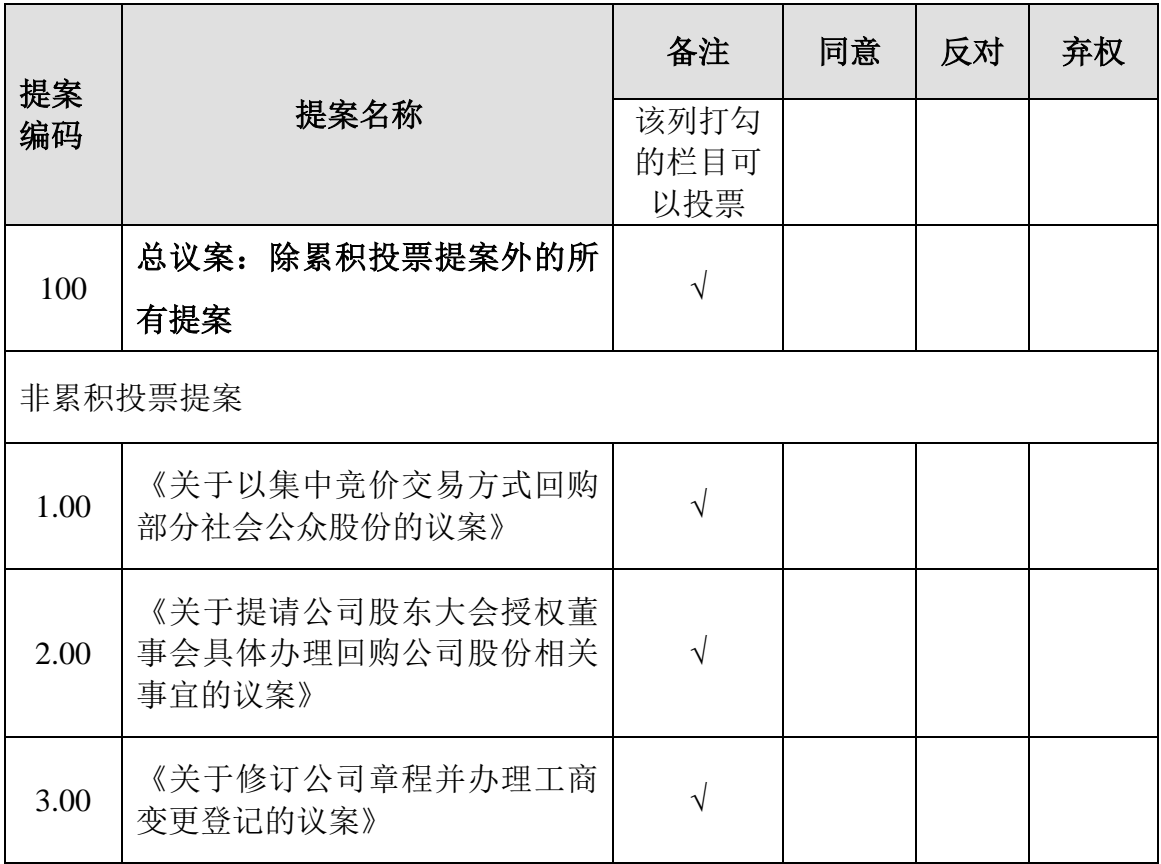

本人/本公司对本次股东大会决议的表决意见如下:

表决说明:

1、请将表决意见在每项议案后"同意"、"反对"或"弃权"所对应的空格内打"√",

每一议案限选一项,多选、不填写或使用其它符号的视同弃权统计。

2、若委托人无明确指示,受托人可自行投票。

委托人签名(法人股东需并加盖公章):

身份证号码(营业执照注册号/统一社会信用代码):

委托人持股数:

委托人股东账号:

受托人签名:

受托人身份证号:

受托日期: 年 月 日

附注:

1、本授权委托的有效期:自本授权委托书签署之日至本次股东大会结束;

- 2、企业法人委托须加盖公章;
- 3、授权委托书复印或按以上格式自制均有效。

附件三

## 参加网络投票的具体操作流程

#### 一、网络投票的程序

1、投票代码:365721

2、投票简称:怡达投票

3、填报表决意见或选举票数:对于上述非累积投票议案,填报表决意见, 同意、反对、弃权。

4、股东对总议案进行投票,视为对除累积投票议案外的其他所有议案表达 相同意见。在股东对同一议案出现总议案与分议案重复投票时,以第一次有效投 票为准。如股东先对分议案投票表决,再对总议案投票表决,则以已投票表决的 分议案表决意见为准,其他未表决的议案以总议案的表决意见为准;如先对总议 案投票表决,再对分议案投票表决,则总议案的表决意见为准。

### 二、通过深交所交易系统投票的程序

1、投票时间:2019 年 3 月 18 日上午 9:30-11:30,下午 13:00-15:00

2、股东可以登陆证券公司交易客户端通过交易系统投票。

#### 三、通过深交所互联网投票系统投票的程序

1、互联网投票系统开始投票的时间为:2019 年 3 月 17 日下午 15:00 至 2019 年 3 月 18 日下午 15:00。

2、股东通过互联网投票系统进行网络投票,需按照《深圳证券交易所投资 者网络服务身份认证业务指引(2016年修订)》的规定办理身份认证,取得"深 交所数字证书"或"深交所投资者服务密码"。具体的身份认证流程可登陆互联网 投票系统 http://wltp.cninfo.com.cn 规则指引栏目查阅。

3、股东根据获取的服务密码或数字证书,可登陆 http://wltp.cninfo.com.cn 在 规定时间内通过深交所互联网投票系统进行投票。